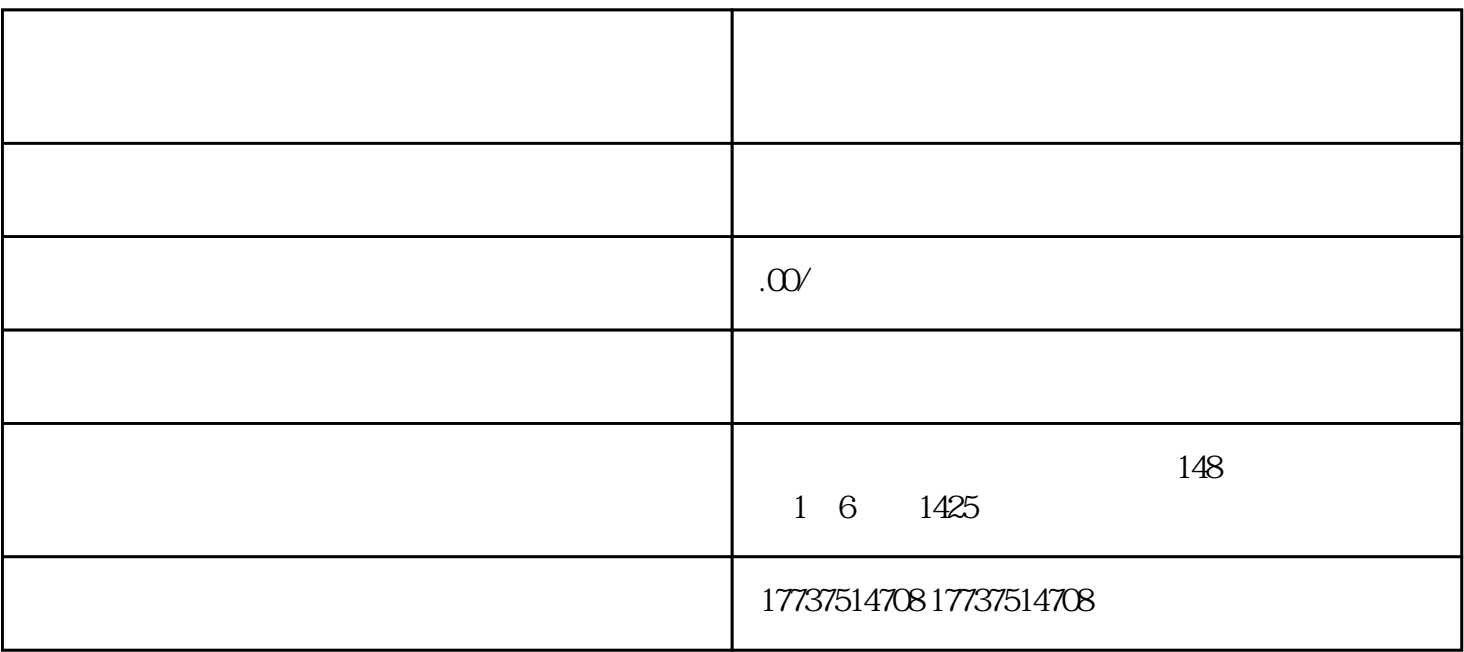

1.

 $2.$ 

 $3.$ 

 $4.$ 

5.清算分销佣金:根据快手平台的结算规则,商家可以定期清算分销佣金。商家可以在后台查看分销佣金

1.  $APP$ 

 $2.$ 

 $3.$ 

 $4.$ 

 $5$  and  $\cdots$